## **ADDING A DEPENDENT ONLINE THROUGH eBENEFITS**

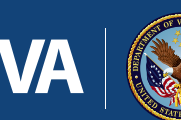

**U.S. Department** of Veterans Affairs

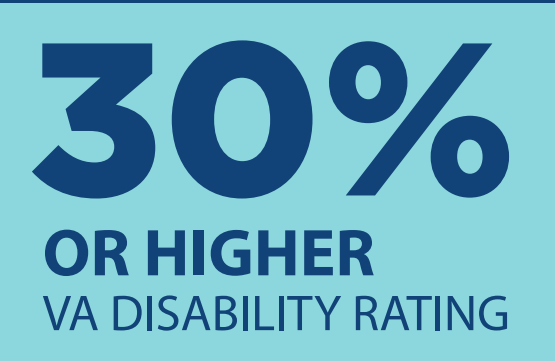

**If you have a 30% or higher disability rating from VA**, you may be eligible for more money to support your family by adding your dependents to your benefits. The fastest way to add a dependent is online through eBenefits at **www.eBenefits.va.gov**.

## ELIGIBLE DEPENDENTS

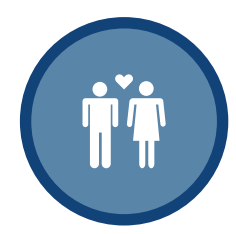

**SPOUSE**  includes spouses in same-sex marriages and common-law marriages

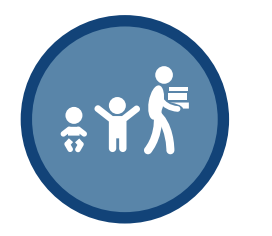

**CHILDREN** 

(biological, adopted, step-children) who are: unmarried and under the age of 18 OR between 18-23 and attending school full-time OR severely disabled

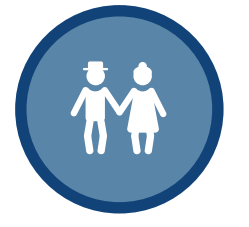

**PARENTS**  whose income and net worth are below the limit set by the law 

## NOTE:

Parents and spouses in common law marriages, cannot be added to your benefits online through eBenefits. To add a parent as a dependent, use VA Form 21-509, Statement of Dependency of Parents and to add a spouse from a common law marriage, submit VA Form 21-686c, Declaration of Status of Dependents.

If you didn't include your dependents in your original disability claim, file your online dependency claim as soon as you get your 30% or higher disability rating from VA.

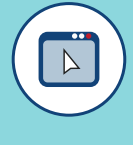

Filing online is the fastest way to get your dependency claim.

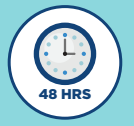

You can get a decision in as little as 48 hours.

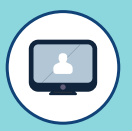

You must have a Premium eBenefits account.

Click, "Add or Remove Dependent" under the Apply section.

Fill out all the information required in the step-by-step application. **A** Don't leave anything blank.

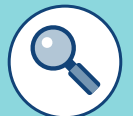

Make sure all your information is accurate before you click "Submit."

VA will contact you if they have questions or need more information about your claim. Submitted a paper dependency claim, but still haven't received a decision?

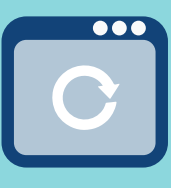

**Re-submit your claim online.**  If awarded, you'll start receiving your benefits sooner and will be paid back to when you submitted your paper claim.

## VETERAN SERVICE ORGANIZATION

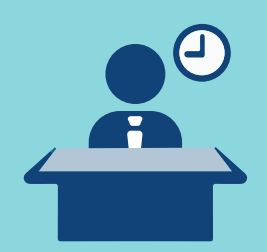

**Work with an accredited Veterans Service Organization (VSO).**

They can answer any questions you have or even file your dependency claim online for you.

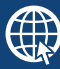